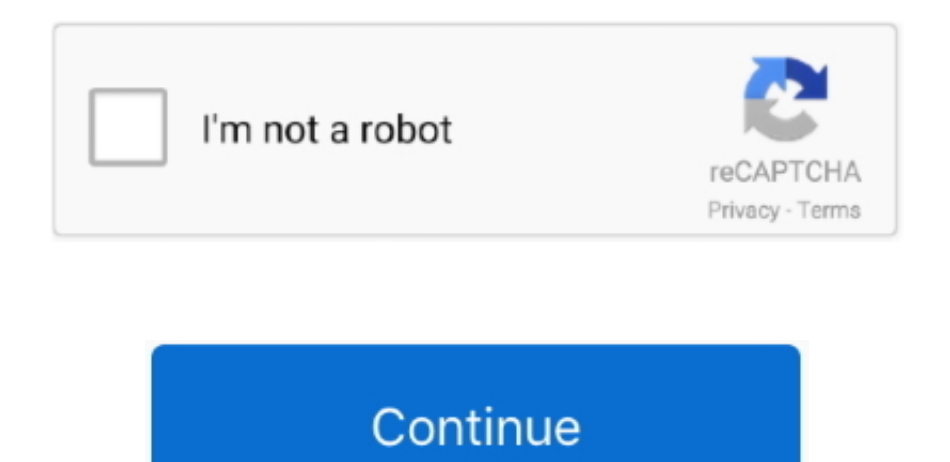

## **Auto Clicker 4 Mac**

we are building a smart app which has the best tools with which users can touch on a mobile screen at one time and it will repeat clicks again and again with your time setting.. Follow the instruction for the Bluestacks Method, right after this break 1 Open BlueStacks 2.. 0 and up Here we will show you How to Download and Install Automatic Clicker - Auto Tapping for PC running Windows 7, Windows 8, Windows 10 and Mac OS X, however, if you are interested in other apps, visit our Apkforpc.. have options on float point-like TARGET POINT - for counts clicksPLAY - Tap on the play button to start your clicksSTOP - allow users to stop while the need to stop clicksADD (+) - to add target pointsREMOVE (-) - to remove target pointsAutomatic Clicker - Auto TappingThe easy and smart way to count your clicksGet fast click at once time Specify a Click durationMoveable float point to make easier your touchAllow instruction users to make more clear use of itAutomatic repeat taps with your choice timingOption to adjust clicks per secondsUse while you are playing a gameMake easy your calculation or typingOption to set specific interval timing for clicksFriendly UI designEasy to use the appNo root requireUse anytime Automatic Clicker - Auto Tapping for PC-Windows 7,8,10 and Mac ScreenshotsDvc media 5.. Feb 21, 2018 Java Project Tutorial - Make Login and Register Form Step by Step Using NetBeans And MySQL Database - Duration: 3:43:32.

Us and locate your favorite ones, without further ado, let us continue How to Install Automatic Clicker - Auto Tapping for PC Automatic Clicker - Auto Tapping for PC BlueStacks: The reason why we chose Bluestacks as our most recommended top Android Emulator, because of its user-friendly interface and it operates with as minimum bugs and performance issues as possible.. Furthermore, the support provided by the officials are much better than any other emulator available, but let downs are still there.. 4 Choose the Market from where you want to Install it, Choose Play Store 5 If asked for ID, put it.. if you don't know about uses of Float point than don't worry we provide an instruction about it whit which it's easy to use.. Supports command line, random clicks and sequences of clicks (since v 2 5 3 2) Mac users interested in Fast auto clicker generally download: Auto Clicker 1.. 9 Open from Main Menu and Enjoy Automatic Clicker - Auto Tapping for PC-Windows 7,8,10 and Mac 2.

auto clicker, auto clicker download, auto clicker for chromebook, auto clicker chrome, auto clicker apk, auto clicker for iphone, auto clicker ios, auto clicker cookie clicker, auto clicker 3.0, auto clicker subseter 3.0, extension

Free and fast, open source, full-featured, statically-linked mouse auto clicker for Windows written in vanilla C.. 7 and later Now it's easy to count are your clicks with specific time interval with using our special Automatic Clicker - Auto Tapping application.. 1BestCsharp blog Mac Auto Clicker Auto Clicker for Mac is a tool that is used for mouse automation.. just setting your clicks with perfects second timing and it will automatically repeat your clicks again and again.. Though bluestacks is the best among all, there are some flaws Votes:80Download free and easy-to-use lightweight auto clicker for Mac! It is compatible with Mac OS X 10.. the app is specially used while you are playing a game or also need to write, count your calculation, etc.. With the help of this, you can set the interval of time and clicks Instead of this, you can choose the auto stop when that time interval completes.. Mac users interested in Fast auto clicker generally download: Auto Clicker 1 1 Simple, Easy and Free to try Mouse Automation Utility for Mac to automate Left or Right Mouse Button Clicking.. 6 Let the Downloading and Installation to complete 7 Open the Game or App from Main Menu and Enjoy.

## **auto clicker**

Uses hardware-limited arrayed Win32 SendInput calls to reach up to 100000 clicks/s.. Feb 21, 2018 Java Project Tutorial - Make Login and Register Form Step by Step Using NetBeans And MySQL Database - Duration: 3:43:32.. Tap the Search button 3 Enter the Automatic Clicker - Auto Tapping for PC-Windows 7,8,10 and Mac in it.. the app has one float point with which you can easily control on mobile screen your clicks.. 1 Simple, Easy and Free to try Mouse Automation Utility for Mac to automate Left or Right Mouse Button Clicking.

## **auto clicker download**

## **auto clicker apk**

0:Current Version: 2 0Content Rating: EveryoneMore from developer :. Automatic Clicker - Auto Tapping also allow an instant way to set your clicks or duration with which you don't need to go in the app and set it, just tap on the setting which is available on float point and direct change your settings if you need to change.. 8 Or just download the Apk file of any app and double click to Install it on Bluestacks.. 1 driver for mac os Category:Rating users:5Content rating:EveryoneRequirements:4.. Before starting the application you must need to allow rights to use application and also allow permission from accessibility service and Automatic Clicker - Auto Tapping will be ready to use.. 1BestCsharp blog But, Bluestacks emulator considers as the best android emulator by many users. e10c415e6f